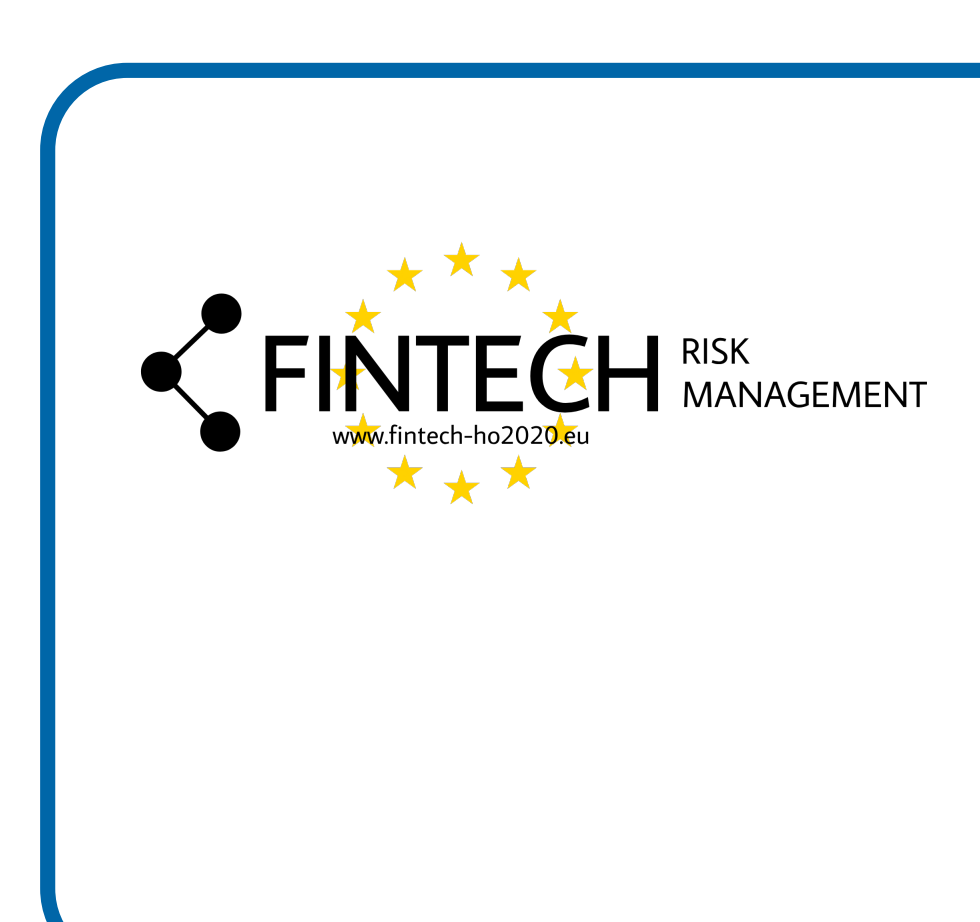

# **Motivation**

# A DATA-DRIVEN APPROACH TO BUILD FINANCIAL INDEX

#### Alessandro Bitetto and Paola Cerchiello

Fintech laboratory, Department of economics and management, University of Pavia, Pavia, Italy

Workshop on "Big Data & Machine Learning Applications for Central Banks", Bank of Italy

Rome, October 21-22, 2019

Macroeconomic variables are often used to assess financial stability for countries.

To this aim synthetic indexes are typically created based on expert-judgement assumptions (e.g. weighted average).

We test two methodologies to build the index: a **PCA-based approach** used to create a low dimensional (1 to 2 way) indicator, whereas a **network-based approach** used to estimate weights to average the FSI.

- Financial Soundness Indicators (FSI) provided by International Monetary Fund (IMF) ranging from 2007 to 2017 and for most of worldwide countries, including both strong and developing economies for a total of 119 countries and 17 FSI (Interest margin to gross income, Return on assets, Non performing loans net of capital provisions, etc)
- 6 Hofstede Indicators (Individualism, Masculinity, etc) for each country, fixed for all years
- 2 Geographical Indicator (Latitude and Longitude)
- Final dataset has  $n = 119$  countries with  $p = 25$  variables for  $T = 7$  years

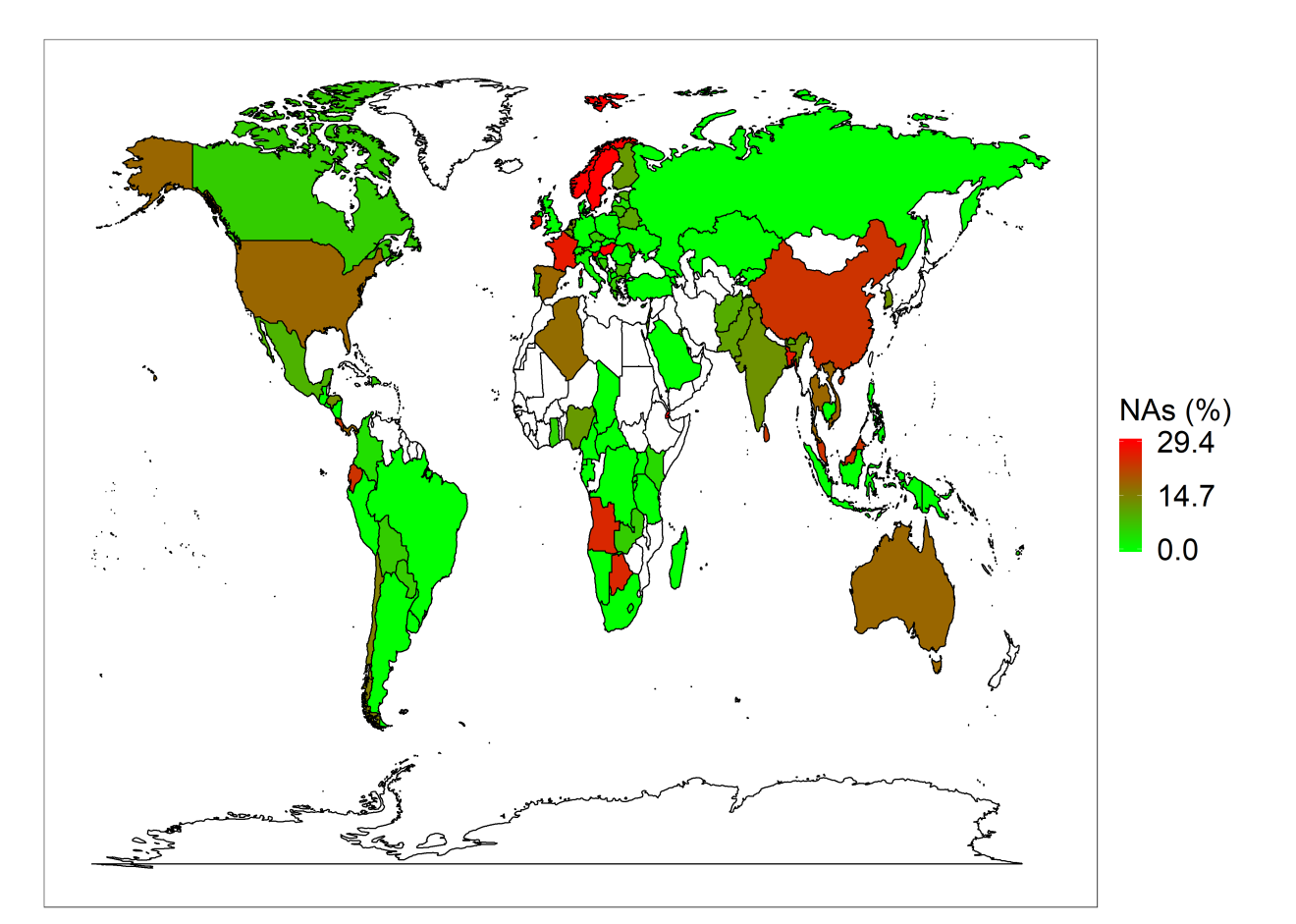

However, all indexes can be questionable and can lead to endless debate on which one should be used as a robust financial indicator.

Here we present a data-driven statistical approach to build financial index based on intrinsic information of data.

- Matrix Completion with Low Rank SVD
- Bayesian Tensor Factorization

We analyze a set of Financial Soundness Indicator (FSI) provided by International Monetary Fund ranging from 2007 to 2017 and for most of worldwide countries, including both strong and developing economies.

- (a) Principal Component Analysis (PCA) to model country/variables interaction, for each year. PCA aims to create one or more index variables from a larger set of measured variables, where each index is a linear combination of the *Y* original variables. The model is an equation  $C = w_1 Y_1 + \ldots + w_4 Y_4$
- (b) Factor Analysis (FA) to model country/time interaction, for all variables. FA models the measurement of latent variables, seen through the relationships they cause in a set of *Y* variables. The model is a set of equations  $Y_i = b_i F_1 + u_i, i = 1, \ldots, 4$

We assess data quality and recovered some missing data, experimenting with different techniques.

## Dataset

- PCA
- Robust PCA: decompose *M* by solving

minimize  $||L||_* + \lambda ||S||_1$ subject to  $L + S = M$ 

where  $||L||_*$  is the nuclear norm

Data used consists of:

where *B* is the sparse loading matrix, *A* is orthonormal,  $\psi$  is a regulizer (i.e. LASSO or Elastic Net) and *S* captures outliers

Robust PCA performed best with an average (over years) Explained Variance of  $46 \pm 3\%$ for the first 2 PC

for each of *n* country, obtaining *factor matrices F i* , *factor interactions A i* and *factor*  $loadings C^i, i = 1, \ldots, n$ 

- Fit a Vector Auto Regressive (VAR) model in order to get  $\hat{A}$  lag-1 matrix that incorporates cross-countries interaction of *A i*
- Use Kalman Filter to get smoothed factors  $\hat{F}^i$  using  $\hat{A}$  and  $\hat{C} = diag(C^i)$  in order to get latent factors that incorporates cross-countries interactions

Missing values have been recovered by comparing different methodologies: • NIPALS

Matrix Completion performed best

Time series of each country have been differenciated to ensure stationarity

- set a threshold and get the binary index, i.e. 0 or 1
- perform a regression task where target is a economic variable (such as *GDP* or *Non Performing Loans*) and regressors are the 2 binary using different partitioning algorithm, such as *Random Forest* and *Gradient Boosting Machine*
- evaluate prediction accuracy and outliers for different threshold

## Methodology

As the data have 3 dimensions, *Country*, *Variables* and *Time*, two complementary techniques have been used:

The following PCA techniques have been tested for each year:

• Robust Sparse PCA: minimize

$$
f(A, B) = \frac{1}{2} ||X - XBA^T - S||_F^2 + \psi(B) + \gamma ||S||_1
$$

Due to small depth of each FSI time series the following FA approach has been used:

• Fit a Dynamic Factor Model

$$
\begin{cases} \mathbf{F}_t^i = \mathbf{A}^i \mathbf{F}_{t-1}^i + \mathcal{N}(0, \mathbf{Q}^i) \\ \mathbf{y}_t^i = \mathbf{C}^i \mathbf{F}_t^i + \mathcal{N}(0, \mathbf{R}^i) \end{cases}
$$

Optimal number of factors has been set to 2 with *Y*-reconstruction error validation

### Index Validation

Both methodologies produce continuous value for the 2 components of the index In order to get a binary index the following procedure has been followed:

Robust threshold has been set to 0 for both indices

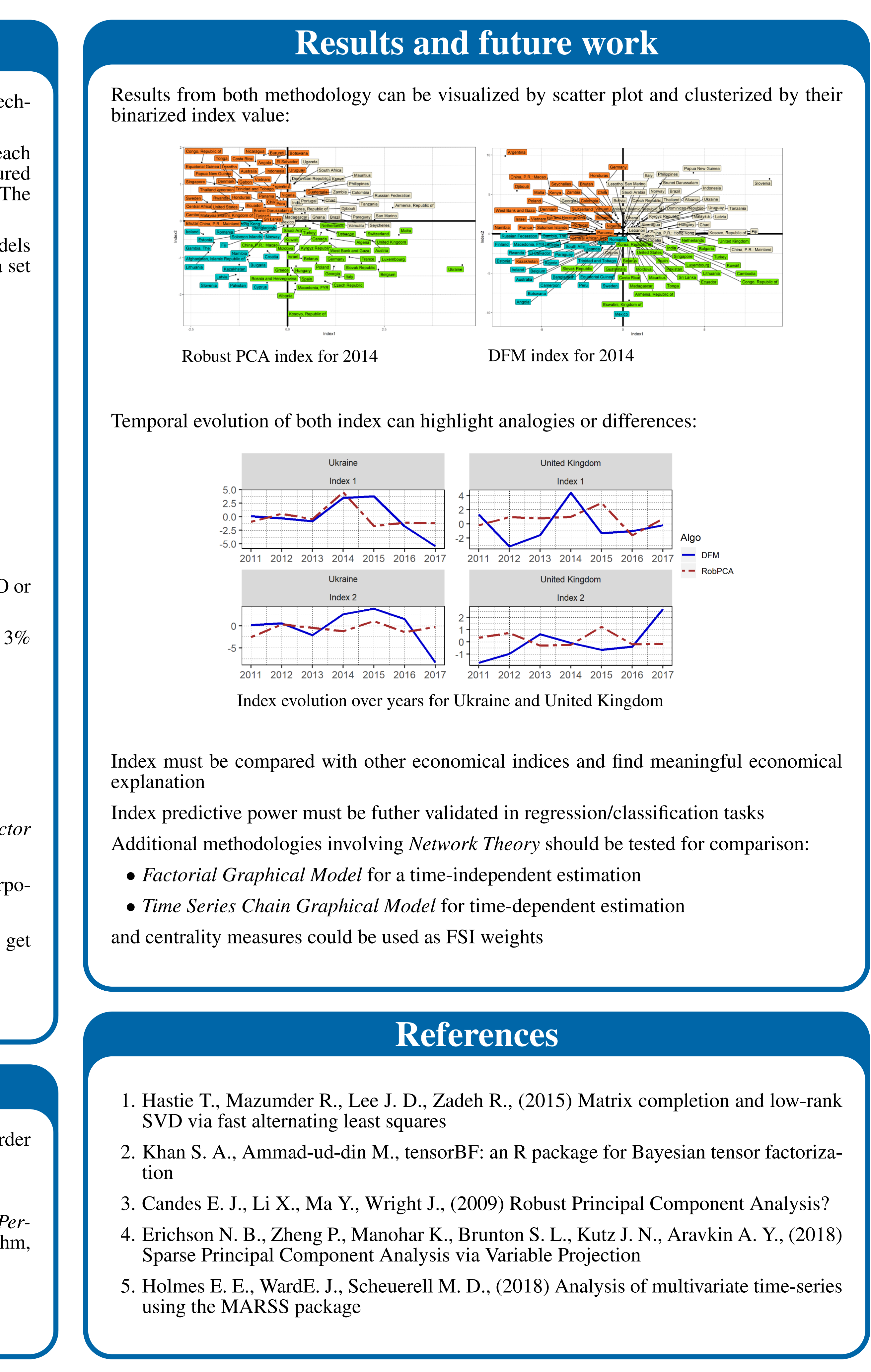